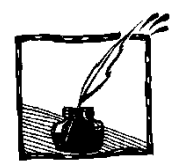

*Bernard Jancewicz Instytut Fizyki Teoretycznej Uniwersytetu Wrocławskiego*

## **1. Wstęp**

Przed trzema laty napisałem artykuł [1], w którym pokazywałem, iż nie tylko wektory są wielkościami skierowanymi, jakie można wprowadzić do fizyki. Przedstawiałem tam dwuwektory i trójwektory. Krytyczny czytelnik zauważyłby wtedy, że wielkości fizyczne, które tam nazywałem dwuwektorami, tradycyjnie uważa się za pseudowektory. Tym razem pokażę, że można pozostać przy nich jako pseudowektorach, jeśli tylko nieco inaczej będzie się rozumieć ich kierunek.

Pozwolę sobie przytoczyć cytat z książki Hermanna Weyla *Symetria* (PWN, Warszawa 1960, s. 30–31):

E. Mach opowiada, że jako chłopiec doznał wstrząsu intelektualnego, gdy się dowiedział, iż igła magnetyczna zawieszona równolegle do drutu, przez który przepływa prąd elektryczny w określonym kierunku, odchyla się w pewną stronę na prawo lub na lewo. Ponieważ cała konfiguracja geometryczna i fizyczna, obejmująca prąd elektryczny i oba bieguny igły magnetycznej, jest na pozór symetryczna względem płaszczyzny przeprowadzonej przez drut i igłę, igła powinna zachowywać się jak osiołek Buridana między jednakowymi wiązkami siana i odmówić rozstrzygnięcia na rzecz prawej lub lewej strony.

Ktoś mógłby zapytać, dlaczego ważne jest zapewnienie symetrii względem odbicia w opisanej płaszczyźnie? Wobec tego trzeba przywołać tzw. zasadę Piotra Curie: "symetria przyczyn musi się objawiać w symetrii skutków". W tym wypadku przyczyną jest prąd elektryczny płynący w przewodzie, a skutkiem ustawienie igły magnetycznej nad tym przewodem. Jeśli przewód ma kształt walca, to odbicie w dowolnej płaszczyźnie przechodzącej przez jego oś nie zmienia przewodu ani płynącego w nim prądu. To są możliwe symetrie przyczyny. W jednej ze wspomnianych płaszczyzn leży środek igły magnetycznej. Skutek, czyli igła magnetyczna po wychyleniu też powinna podlegać tej symetrii.

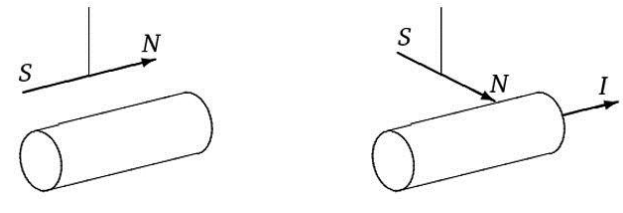

Prąd nie płynie Prąd płynie

**Pseudowektory**

W opisanym przykładzie istotne jest nie to, że po włączeniu prądu igła się odchyla, lecz to, że przy włączonym prądzie brakuje symetrii względem odbicia w płaszczyźnie przechodzącej przez oś przewodu i środek igły magnetycznej. Przewód i prąd przezeń płynący nie zmieniają się, ale bieguny igły zamieniają się miejscami.

Kłopot Macha bierze się stąd, że igłę magnetyczną uważał on za dobry model wektora, dla którego odbicie względem środka igły zamienia bieguny, podobnie jak odbicie wektora względem jego środka zmienia zwrot na przeciwny. Tymczasem igła magnetyczna jest modelem pseudowektora, który przy takim odbiciu nie zmienia wcale swego zwrotu. Pseudowektory w ogóle zachowują się "dziwnie" względem odbić, a to zachowanie wydaje się dziwne dlatego, że przedstawiamy je graficznie tak samo, jak zwykłe wektory. Przy tym do takiego ich przedstawiania potrzebna jest śruba prawoskrętna. Wybór takiej śruby jest kwestią umowy fizyków i nie jest zadany przez opisywane zjawiska fizyczne.

W niniejszym artykule zaprezentuję inny obraz graficzny pseudowektorów, przy którym ich zachowanie względem odbić przestaje być "dziwne" i nie jest potrzebna żadna śruba: ani prawoskrętna, ani lewoskrętna. Taki sam pogląd na pseudowektory przedstawia Andrzej Staruszkiewicz [2].

## **2. Pseudowektor**

Zanim opiszę, jak przedstawiać pseudowektor, przedstawię mój pogląd na określanie cech zwykłego wektora, który przedstawiłem już w latach osiemdziesiątych ubiegłego wieku [3]. Przy definiowaniu wektora swobodnego w podręcznikach szkolnych wymienia się trzy jego cechy: *kierunek, zwrot* i *wartość*. Kierunek rozumie się jako prostą, na której leży wektor. Po ustaleniu kierunku można wybierać jeden z dwóch możliwych zwrotów. Według tej definicji nie może więc być kierunków przeciwnych, mogą być tylko przeciwne zwroty wektorów o tym samym kierunku. Takie rozumienie słowa "kierunek" jest jednak sprzeczne ze znaczeniem w języku potocznym i z intuicją kojarzoną z tym słowem. Zresztą i fizycy używają słowa "kierunek" na pojęcie obejmujące również zwrot, co przejawia się w mówieniu o kierunkach przeciwnych. Przykłady na to można znaleźć podręcznikach uniwersyteckich autorów polskich [4, 5]. Dlatego w dalszym tekście kierunek wektora będzie rozumiany razem ze zwrotem, a samą prostą bez zwrotu będę nazywać *nastawieniem*.

Cechy zwykłego *wektora* zwanego też *wektorem biegunowym*:

- 1. *wartość* długość
- 2. *kierunek*, na który składa się:
	- a) *nastawienie*  prosta

b) *zwrot* – strzałka na prostej.

W tradycyjnym ujęciu *pseudowektor* zwany też *wektorem osiowym* ma takie same cechy, a różni się tylko zachowaniem względem przekształceń z grupy zawierającej wszystkie obroty, inwersje i odbicia. Oprócz przekształcenia we-

dług macierzy *A* trzeba go pomnożyć przez wyznacznik det*A*, który dla odbić jest równy *−*1. Na rysunku pokazujemy zachowanie obu typów wektorów względem odbić. W lewej części widzimy zachowanie wektorów biegunowych – jeśli wektor jest prostopadły do płaszczyzny odbicia, to zmienia zwrot na przeciwny, a jeśli jest równoległy to nie zmienia zwrotu. Natomiast w prawej części pokazujemy zachowanie pseudowektora, które wydaje się wysoce nienaturalne.

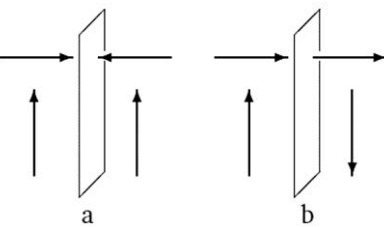

Zachowanie względem odbić: a) zwykłych wektorów, b) pseudowektorów przedstawianych tradycyjnie

Moim zdaniem należy rozumieć cechy *pseudowektora* następująco:

- 1. *wartość* długość;
- 2. *kierunek*, na który składa się: a) *nastawienie* – prosta,
	- b) *zwrot*  strzałka na owalu okrążającym prostą.

Przy tym owal niekoniecznie musi być w płaszczyźnie prostopadłej do nastawienia. Jest swoboda manipulowania tym owalem ze strzałką, byleby nie wysuwać go poza odcinek obrazujący długość pseudowektora. Można zauważyć, że możliwe są tylko dwa różne zwroty – nazywamy je *przeciwnymi*. W lewej części rysunku są dwa ustawienia owalu ze strzałką odpowiadające jednemu zwrotowi, a w prawej dwa odpowiadające innemu zwrotowi.

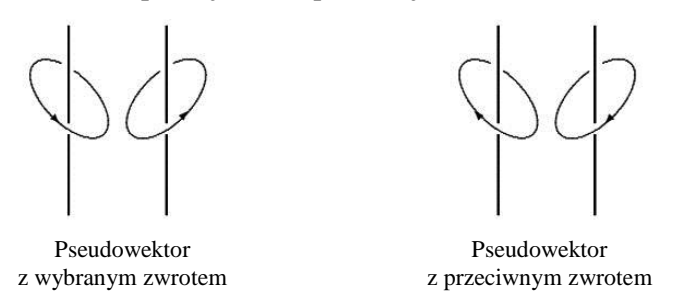

Przy takich cechach zachowanie pseudowektorów względem odbić wygląda naturalnie. Jeśli jest on prostopadły do płaszczyzny odbicia, to zachowuje on swój zwrot, bo strzałka na owalu go otaczającym po odbiciu jest taka sama. A pseudowektor równoległy do płaszczyzny odbicia zmienia swój zwrot na przeciwny, bo tak się dzieje ze strzałką na owalu.

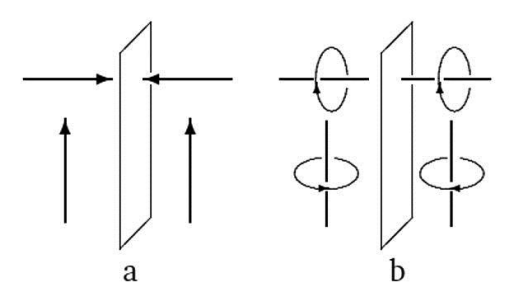

Zachowanie względem odbić: a) zwykłych wektorów, b) pseudowektorów przedstawianych w nowy sposób

Z wektorami można wykonywać dwa działania: mnożenie przez skalar i dodawanie. To jest potrzebne do tego, aby utworzyć z nich strukturę algebraiczną zwaną przestrzenią liniową. Mnożenie pseudowektorów przez skalar określa się tak samo, jak dla wektorów biegunowych (skalar dodatni zmienia wartość, a zachowuje kierunek wektora, natomiast skalar ujemny zmienia wartość i zmienia kierunek na przeciwny). Dodawanie pseudowektorów określamy w analogii do reguły trójkąta dla dodawania wektorów. Przykładamy ich odcinki tak, żeby owal z jednego odcinka *a* po przejściu przez złącze miał zwrot zgodny ze zwrotem owalu na drugim odcinku *b*. Wtedy łącząc swobodne końce odcinkiem prostej, dostajemy sumę pseudowektorów, a zwrot sumy dostajemy ze zwrotu składników przez ich rozciąganie.

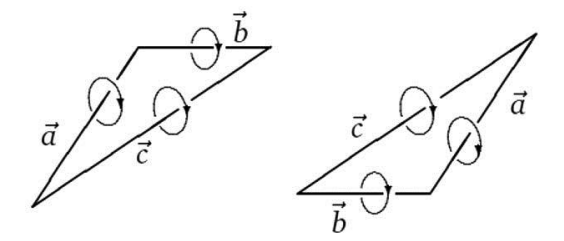

Dodawanie pseudowektorów

Z przedstawionego rysunku widać, że dodawanie nie zależy od sposobu przykładania, byleby zachowana była zgodność zwrotów. Mówimy, że dodawanie pseudowektorów jest przemienne:

$$
\vec{c} = \vec{a} + b = b + \vec{a}
$$

Można sprawdzić konstrukcyjnie, że spełniona jest rozdzielność mnożenia względem dodawania i wszystkie inne aksjomaty przestrzeni liniowej. W ten sposób mamy do dyspozycji przestrzeń liniową pseudowektorów nie gorszą od takiejże przestrzeni dla wektorów biegunowych.

W algebrze wektorowej potrzebne są jeszcze iloczyny wektorów. Dla iloczynu skalarnego pseudowektorów wzór jest taki sam, jak dla zwykłych wektorów:

$$
\vec{a} \cdot \vec{b} = |\vec{a}| |\vec{b}| \cos \alpha
$$

Trzeba tylko podać przepis na znalezienie kąta *α*, który ma być wstawiony do tego wzoru. Otóż teraz należy odcinki odpowiadające obu pseudowektorom przyłożyć inaczej, niż przy dodawaniu. Owal z jednego odcinka po przejściu przez złącze staje się przeciwny do owalu na drugim odcinku. Kąt między tak przyłożonymi odcinkami jest tym kątem *α*, który występuje w iloczynie skalarnym.

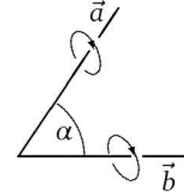

Kąt potrzebny do iloczynu skalarnego pseudowektorów

Przy iloczynie wektorowym występują różne możliwości zależnie od tego, jaki charakter mają jego czynniki. Właśnie w tym działaniu na wielkościach skierowanych pojawia się potrzeba wprowadzania pseudowektorów.

Pseudowektorami są wielkości fizyczne otrzymane przez *iloczyn wektorowy*  ze zwykłych wektorów, jak moment pędu (kręt)  $\vec{L} = \vec{r} \times \vec{p}$  czy moment siły  $M = \vec{r} \times F$ . Do określania ich zwrotu tradycyjnym sposobem (tzn. ze strzałką na nastawieniu) potrzebna jest śruba – według umowy – prawoskrętna.

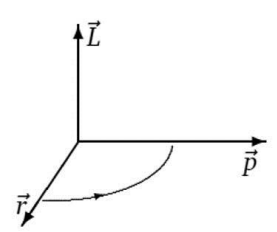

Iloczyn wektorowy  $L = \vec{r} \times \vec{p}$  w starym stylu

W nowym ujęciu uznajemy je za pseudowektory nadal prostopadłe do dwóch czynników wektorowych, ale ze zwrotem oznaczającym obracanie od pierwszego wektora do drugiego. Śruba prawoskrętna nie jest potrzebna. Po prostu obracanie od wektora  $\vec{r}$  do wektora  $\vec{p}$  przenosimy na zwrot strzałki na owalu otaczającym odcinek *<sup>L</sup>* .

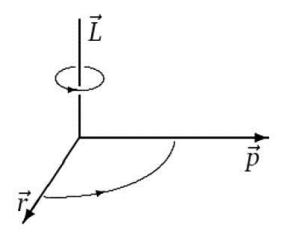

Iloczyn wektorowy  $L = \vec{r} \times \vec{p}$  w nowym stylu

Odcinek oznaczający wynik tego iloczynu nie musi być rysowany po jednej stronie płaszczyzny wyznaczonej przez czynniki, bo taki rysunek wyróżniałby jeden koniec tego odcinka. Najlepiej byłoby rysować go tak:

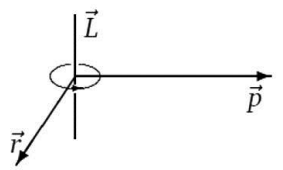

Iloczyn wektorowy  $L = \vec{r} \times \vec{p}$  bez wyróżniania końców wyniku

Podajemy przepis iloczynu wektorowego dwóch pseudowektorów. Należy je przyłożyć do siebie tak samo, jak do iloczynu skalarnego, a wynik jest pseudowektorem prostopadłym do obu czynników ze zwrotem od pierwszego czynnika do drugiego:

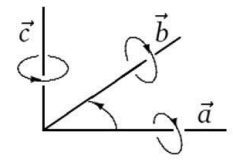

Iloczyn wektorowy pseudowektorów  $\vec{c} = \vec{a} \times \vec{b}$ 

Potrzebna jest też definicja *iloczynu wektorowego wektora biegunowego a z wektorem osiowym b*. Możliwe są dwa iloczyny wektorowe: Jeden *a b* z pseudowektorem na drugim miejscu oraz drugi  $b \times \vec{a}$  z pseudowektorem jako pierwszym czynnikiem. Za każdym razem wynik jest zwykłym wektorem prostopadłym do obu czynników, więc nastawienie wyniku mamy określone.

Zaczniemy od określenia drugiego iloczynu wektorowego. Do tego potrzebne są dwa kroki. W pierwszym kroku trzeba z wektora *ā* wziąć składową  $\vec{a}_{\perp}$ prostopadłą do *b*. Drugi krok mamy zilustrowany na rysunku – ze zwrotem pseudowektora *b* jako okręgiem ze strzałką i środkiem tego okręgu na początku wektora *a* . Dzięki temu można sformułować następującą regułę: obrócić wektor *<sup>a</sup>* o kąt *π/*2 w stronę pokazaną przez zwrot *b* , co daje zwrot wyniku  $\vec{c} = b \times \vec{a}$ . A wartość wyniku jest dana znanym wzorem

$$
|\vec{a} \times \vec{b}| = |\vec{a}| |\vec{b}| \sin \alpha,
$$

gdzie *α* jest kątem między czynnikami.

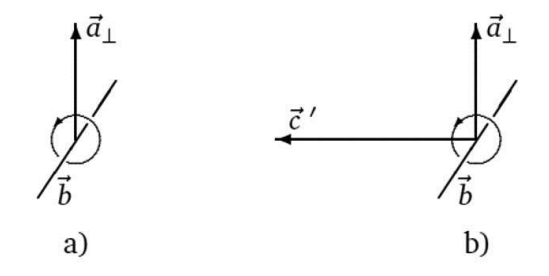

Iloczyn  $\vec{c}$  =  $\vec{b} \times \vec{a}$  : a) sytuacja przed wykonaniem iloczynu, b) sytuacja po wykonaniu iloczynu

Można to podsumować następującym przepisem. Pseudowektor mnożony wektorowo z wektorem biegunowym zachowuje się jak operator liniowy wykonujący trzy czynności: a) wybiera z wektora składową prostopadłą do siebie, b) obraca ją wokół swojego nastawienia o kąt *π/*2 w stronę swojego zwrotu, c) mnoży przez wartość samego siebie.

Dla ruchu po okręgu istnieje związek między promieniem okręgu *r*, szybkością liniową i wartością prędkości kątowej *ω*

 $v = \omega r$ .

Jeśli zechcemy zapisać ten związek przez wielkości wektorowe: zaczepiony w środku okręgu wektor wodzący  $\vec{r}$ , prędkość liniową  $\vec{v}$  i prędkość kątową  $\vec{\omega}$ , to dwa pierwsze są wektorami biegunowymi, a ostatni – osiowym. Związek między nimi to iloczyn wektorowy

$$
\vec{v} = \vec{\omega} \times \vec{r}.
$$

Związek między wektorami  $\vec{v}$ ,  $\vec{\omega}$  i  $\vec{r}$  pokazujemy na rysunku. W jego lewej części wektor wodzący *r* jest zaczepiony na osi obrotu, a wektor prędkości  $\vec{v}$  na końcu wektora wodzącego, bo tam jest obracający się punkt. W prawej części rysunku wektor  $\vec{v}$  jest zaczepiony na początku wektora  $\vec{r}$ , aby pasował do definicji rozważanego iloczynu wektorowego  $\vec{\omega} \times \vec{r}$ .

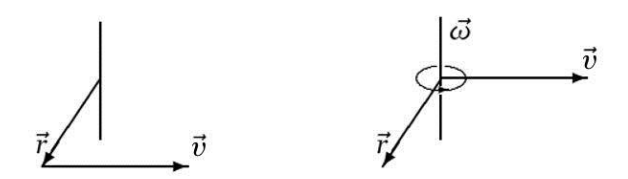

Związek między wektorami  $\vec{v}$ ,  $\vec{\omega}$  i  $\vec{r}$ 

Ten sam rysunek nadaje się do ilustracji innego iloczynu wektorowego

$$
\vec{\omega} = \frac{\vec{r} \times \vec{v}}{r^2}.
$$

## **3. Wielkości magnetyczne**

Prawo Biota-Savarta ma postać

$$
d\vec{B}(\vec{r}) = \frac{\mu_0 I}{4\pi} \frac{d\vec{l} \times (\vec{r} - \vec{r}')}{|\vec{r} - \vec{r}'|^3},
$$

w której *I* jest natężeniem prądu płynącego we fragmencie obwodu opisanym przez wektor *dl* w punkcie  $\vec{r}$ , a  $\vec{r}$  jest punktem, w którym wytwarzane jest pole magnetyczne o indukcji *dB*. W tym wzorze po prawej stronie mamy iloczyn wektorowy wektorów biegunowych, wobec tego indukcja magnetyczna jest wektorem osiowym, czyli pseudowektorem. Sytuację geometryczną występujących tu wielkości ukazujemy w lewej części rysunku. Jeśli wektory *dl*  $i \vec{r} - \vec{r}'$  zaczepić w jednym punkcie, to obracanie pierwszego do drugiego daje zwrot owalu otaczającego nastawienie *<sup>B</sup>* – co pokazano w prawej części rysunku.

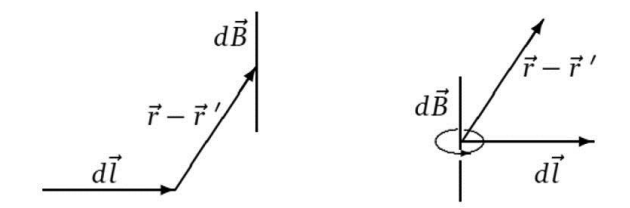

Indukcja magnetyczna pseudowektorem

Siła Lorentza jest dana wzorem

$$
\vec{F} = q\vec{v} \times \vec{B} = -q\vec{B} \times \vec{v}.
$$

Dla ładunku ujemnego warto tę siłę zapisać tak:

$$
\vec{F} = |q| \vec{B} \times \vec{v}.
$$

aby mieć pseudowektor jako pierwszy czynnik. Związek między wektorami *<sup>B</sup>* , , *<sup>F</sup>* przedstawiono na rysunku. W lewej jego części w konfiguracji przestrzennej wektor  $\vec{F}$  jest doczepiony na końcu wektora  $\vec{v}$ , bo siła "ciągnie" koniec wektora prędkości, aby go obrócić, a w prawej części wektory  $\vec{v}$  i F zostały zaczepione w jednym punkcie, aby pasowały do definicji iloczynu wektorowego.

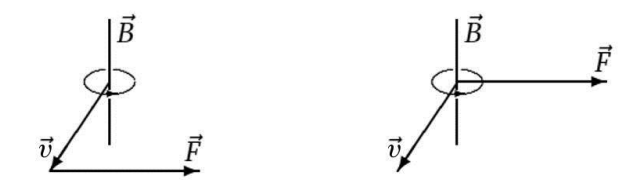

Siła Lorentza działająca na ładunek ujemny

To dowodzi, że ładunek ujemny jest obracany zgodnie ze zwrotem indukcji magnetycznej. Wobec tego ładunek dodatni jest obracany w przeciwną stronę, co pokazujemy na następnym rysunku.

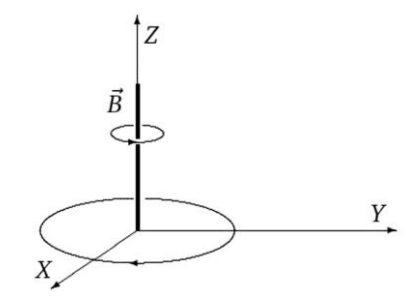

Ruch cząstki z ładunkiem dodatnim w płaszczyźnie prostopadłej do *B*

W prawie Faradaya

$$
\oint_{\partial S} \vec{E} \cdot d\vec{l} = -\frac{d}{dt} \int_{S} \vec{B} \cdot d\vec{s}
$$

występuje powierzchnia *S* objęta przez jakiś obwód elektryczny oraz brzeg *∂S*  tej powierzchni, którym jest sam obwód. Prąd płynący w obwodzie wyznacza kierunek obiegania wspomnianego brzegu, co zadaje zwrot wektora *dl* . Po lewej stronie tego wzoru jest iloczyn skalarny dwóch wektorów biegunowych, więc po prawej stronie strumień magnetyczny też musi być skalarem

$$
\Phi_m = \int_S \vec{B} \cdot d\vec{s}
$$

O tym, że *B* jest pseudowektorem, napisałem wcześniej, a teraz musimy stwierdzić, że element  $d\vec{s}$  pola powierzchni obwodu też jest pseudowektorem po to, aby iloczyn skalarny dał normalny skalar. Jak już się zgodzimy, że *ds* ma być pseudowektorem, to trzeba określić jego zwrot. Otóż zwrot tego pseudowektora należy wziąć jako owal ze strzałką o zwrocie zgodnym z prądem płynącym w obwodzie, czyli po brzegu *∂S*.

Jest jeszcze jedna wielkość opisująca pole magnetyczne. Warto przytoczyć operacyjną definicję *natężenia pola magnetycznego* [6]:

Posługujemy się "nadprzewodzącym solenoidem próbnym". Umieszczamy go najprzód w miejscu, w którym pole magnetyczne znika, tam zamykamy jego obwód i następnie wprowadzamy go do tego miejsca w polu, w którym chcemy zmierzyć **H**. Strumień magnetyczny przepływający przez solenoid, który równał się zeru w chwili zamykania obwodu, pozostaje stale równy zeru, a przeto również odpowiednia składowa pola wewnętrznego jest równa zero.

Prąd nastawia się automatycznie w ten sposób, aby ta składowa pola zerowała się. Natężenie prądu przepływającego przez solenoid jest proporcjonalne do jego długości, jeśli ta długość jest dostatecznie mała. Współczynnikiem proporcjonalności jest natężenie pola magnetycznego.

Długość solenoidu powinna być przedstawiona jako wektor *dl* , pytanie tylko jaki: biegunowy czy osiowy? Długością tego wektora jest długość osi solenoidu jako odcinka. Nie ma żadnego powodu, aby wyróżniać jeden z końców tego odcinka, natomiast ważne jest, jak dołączymy amperomierz do solenoidu, tzn. gdzie odbieramy ładunki dodatnie wzbudzonego w nim prądu. To połączenie, czyli oczekiwany kierunek prądu ilustruje okrągła strzałka otaczająca odcinek opisujący długość solenoidu.

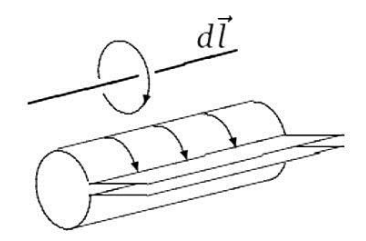

Operacyjna definicja natężenia pola magnetycznego

We wzorze na natężenie prądu wzbudzonego w solenoidzie występuje iloczyn dwóch pseudowektorów *H* i *dl* . Skoro ważna jest składowa *H* wzdłuż  $dl$ , musi to być iloczyn skalarny  $dl = H \cdot dl$ .

Jest jeszcze inna wielkość w opisie zjawisk magnetycznych. Moment magnetyczny układu prądów  $\vec{m} = \frac{1}{2} \int_{V} dv[\vec{r} \times \vec{j}(\vec{r})]$  z całkowaniem po objętości *V*, w której występują prądy. Stąd otrzymuje się wzór dla momentu magnetycznego obwodu z prądem  $\vec{m} = \frac{1}{2}$  $\vec{m} = \frac{1}{2} \oint_{K} \vec{r} \times d\vec{r}$  przy zaniedbaniu przekroju poprzecznego przewodu, więc z całką krzywoliniową po krzywej *K* oznaczającej przewód. Skoro w tych wzorach jest iloczyn wektorowy wektorów biegunowych, to moment magnetyczny jest pseudowektorem.

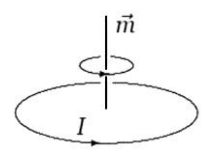

Moment magnetyczny obwodu z prądem

Warto jeszcze pokazać, jak powinno się ilustrować linie pola magnetycznego. Służą do tego trzy kolejne rysunki.

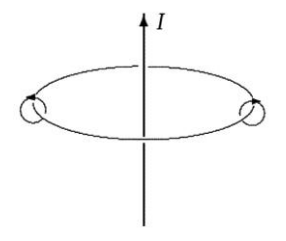

Linia pola magnetycznego wokół przewodu prostoliniowego

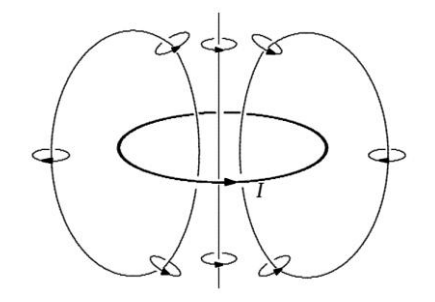

Linie pola magnetycznego wokół przewodu kołowego

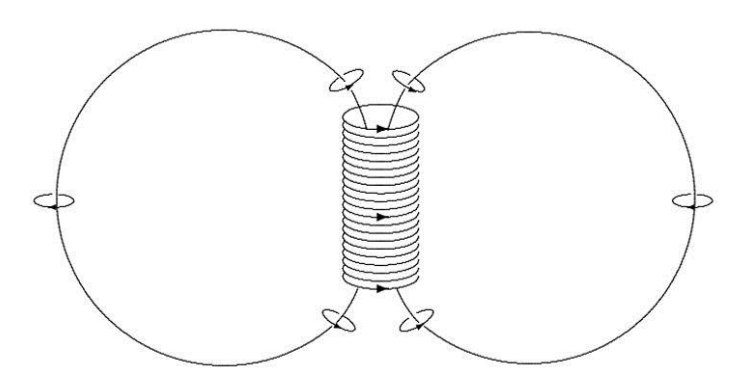

Linie pola magnetycznego wokół solenoidu

A czym jest magnes? Wiadomo, że jego namagnesowanie bierze się z mikroskopijnych prądów krążących w jego atomach i cząsteczkach. My symbolicznie przedstawimy go jak solenoid, jakoby stos prądów płynących po jego powierzchni.

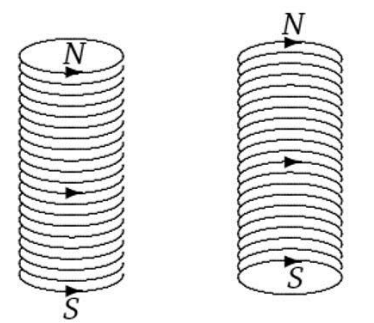

Magnes jako stos obwodów elektrycznych

Co to jest biegun północny? Według starej definicji jest to ten koniec magnesu, z którego "wychodzą" linie pola magnetycznego. A nowa proponowana definicja powinna brzmieć: to ten koniec magnesu, na którym z zewnątrz "widać" prądy krążące przeciwnie do ruchu wskazówek zegara. Analogicznie jest z biegunem południowym – do tej pory przyjmowano go za ten koniec magnesu, do którego "wchodzą" linie pola, a teraz – to ten koniec magnesu, który przy oglądaniu z zewnątrz ma prądy krążące zgodnie z ruchem wskazówek zegara.

Jak się ma przed oczami taki obraz biegunów magnetycznych, to można wytłumaczyć, dlaczego bieguny różnoimienne przyciągają się. Otóż gdy biegun południowy jednego magnesu znajdzie się naprzeciwko bieguna północnego innego magnesu, to prądy w nich płyną zgodnie, a wiadomo ze wzoru na siłę Lorentza, że prądy równoległe płynące w zgodnych kierunkach przyciągają się. **4. Zakończenie**

Igła magnetyczna to mały magnes, a wspomnieliśmy przed chwilą, że magnes to stos prądów. Igłę magnetyczną charakteryzuje moment magnetyczny jako pseudowektor. Owalna strzałka otaczająca nastawienie tego pseudowektora odpowiada prądom płynącym w igle. Teraz możemy objaśnić to, co Mach uważał za paradoks.

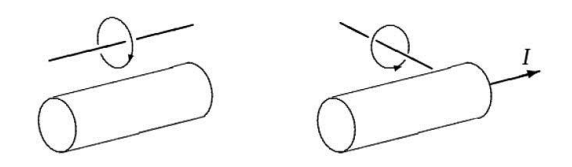

Jeśli prąd nie płynie, a igła jest ustawiona równolegle do przewodu (lewa część rysunku), to nie ma symetrii względem odbicia w płaszczyźnie przechodzącej przez igłę i przewód, gdyż przy takim odbiciu odwraca się zwrot strzałki "otaczającej" igłę, a w gruncie rzeczy zwrot prądów krążących w igle. Natomiast w sytuacji płynącego prądu igła sama ustawia się prostopadle do przewodu (prawa część rysunku) zapewniając symetrię względem odbicia w płaszczyźnie przechodzącej przez oś przewodu i środek igły magnetycznej, albowiem to odbicie nie zmienia zwrotu strzałki wokół igły, czyli prądów krążących w igle.

## **Literatura**

- [1] B. Jancewicz, "Skalary, wektory i co dalej?", *Foton* **103**(2008), s. 35–51.
- [2] A. Staruszkiewicz, Wykłady dla fizyków, tom I, *Algebra i geometria*, NKF, Kraków 1993.
- [3] B. Jancewicz, "O niektórych możliwościach użycia wielowektorów w fizyce", *Postępy Fizyki* **35**,1(1984), s. 63–79.
- [4] A.K. Wróblewski, J.A. Zakrzewski, *Wstęp do fizyki*, t.1, PWN, Warszawa 1976, s. 64–66.
- [5] R.S. Ingarden, A. Jamiołkowski, *Elektrodynamika klasyczna*, PWN, Warszawa 1980, s. 176, 266.
- [6] J. Wyssenhoff, *Zasady elektromagnetyki i optyki klasycznej*, PWN, Warszawa 1957, s. 348.